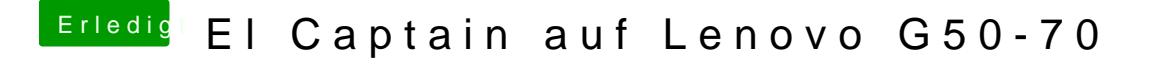

Beitrag von NightStorm vom 27. Februar 2017, 01:17

Soll ich die alte DSDT.aml im patched Ordner löschen?

EDIT: hab die alte gelöscht... hatte keine andere Wahl